# **RAUC hawkBit Client Documentation** *Release 0.2.0*

**Bastian Stender, Enrico Joerns**

**Mar 30, 2021**

# **Contents**

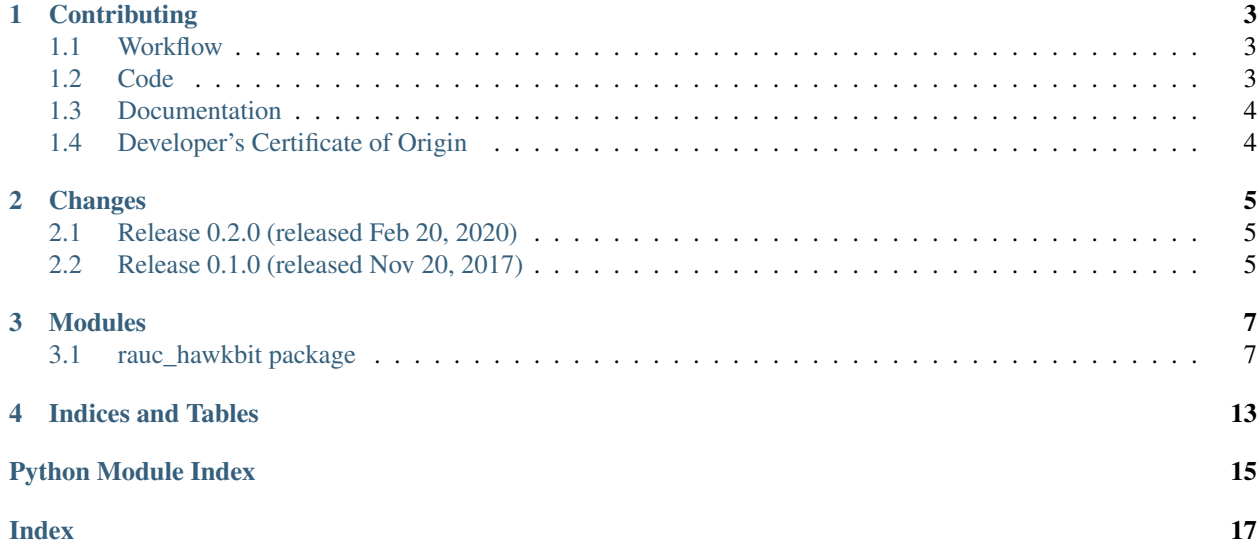

The RAUC hawkBit client is a simple python-based application and library that runs on your target and operates as an interface between the [RAUC](https://github.com/rauc/rauc) D-Bus API and the [hawkBit](https://github.com/eclipse/hawkbit) DDI API.

# **Contributing**

<span id="page-6-3"></span><span id="page-6-0"></span>Thank you for thinking about contributing to rauc-hawkbit! Some different backgrounds and use-cases are essential for making rauc-hawkbit work well for all users.

The following should help you with submitting your changes, but don't let these guidelines keep you from opening a pull request. If in doubt, we'd prefer to see the code earlier as a work-in-progress PR and help you with the submission process.

# <span id="page-6-1"></span>**1.1 Workflow**

- Changes should be submitted via a [GitHub pull request.](https://github.com/rauc/rauc-hawkbit/pulls)
- Try to limit each commit to a single conceptual change.
- Add a signed-of-by line to your commits according to the *Developer's Certificate of Origin* (see below).
- Check that the tests still work before submitting the pull request. Also check the CI's feedback on the pull request after submission.
- When adding new features also add the corresponding documentation and test code.
- If your change affects backward compatibility, describe the necessary changes in the commit message and update the examples where needed.

### <span id="page-6-2"></span>**1.2 Code**

- Follow the [PEP 8](https://www.python.org/dev/peps/pep-0008) style.
- Use [isort](https://pypi.python.org/pypi/isort) to sort the import statements.

# <span id="page-7-0"></span>**1.3 Documentation**

• Use [semantic linefeeds](http://rhodesmill.org/brandon/2012/one-sentence-per-line/) in .rst files.

# <span id="page-7-1"></span>**1.4 Developer's Certificate of Origin**

RAUC hawkBit Client uses the [Developer's Certificate of Origin 1.1](https://developercertificate.org/) with the same [process](https://www.kernel.org/doc/html/latest/process/submitting-patches.html#sign-your-work-the-developer-s-certificate-of-origin) as used for the Linux kernel:

Developer's Certificate of Origin 1.1

By making a contribution to this project, I certify that:

- (a) The contribution was created in whole or in part by me and I have the right to submit it under the open source license indicated in the file; or
- (b) The contribution is based upon previous work that, to the best of my knowledge, is covered under an appropriate open source license and I have the right under that license to submit that work with modifications, whether created in whole or in part by me, under the same open source license (unless I am permitted to submit under a different license), as indicated in the file; or
- (c) The contribution was provided directly to me by some other person who certified (a), (b) or (c) and I have not modified it.
- (d) I understand and agree that this project and the contribution are public and that a record of the contribution (including all personal information I submit with it, including my sign-off) is maintained indefinitely and may be redistributed consistent with this project or the open source license(s) involved.

Then you just add a line (using  $git$  commit  $-s$ ) saying:

Signed-off-by: Random J Developer [<random@developer.example.org>](mailto:random@developer.example.org)

using your real name (sorry, no pseudonyms or anonymous contributions).

## Changes

# <span id="page-8-1"></span><span id="page-8-0"></span>**2.1 Release 0.2.0 (released Feb 20, 2020)**

- Fix api\_path handling to be compatible with more recent hawkBit versions (failed with '500: Server Error' before)
- Update to aiohttp 3.3.2 to improve timeout handling (by Livio Bieri)
- Significant speed improvements by reading maximum of available data instead of using fixed chunk sizes (by Livio Bieri)
- Prefer https [download] over http [download-http] (by Livio Bieri)
- minor cleanups and documentation fixes

# <span id="page-8-2"></span>**2.2 Release 0.1.0 (released Nov 20, 2017)**

This is the initial release of the RAUC hawkBit Client.

## Modules

## <span id="page-10-4"></span><span id="page-10-1"></span><span id="page-10-0"></span>**3.1 rauc\_hawkbit package**

### **3.1.1 Subpackages**

#### <span id="page-10-2"></span>**rauc\_hawkbit.ddi package**

#### **Submodules**

#### <span id="page-10-3"></span>**rauc\_hawkbit.ddi.cancel\_action module**

```
class rauc_hawkbit.ddi.cancel_action.Action(ddi, action_id)
    Bases: object
```
Represents /{tenant}/controller/v1/{targetid}/cancelAction/{actionId} in HawkBit's DDI API.

```
feedback(status_execution, status_result, status_details=())
     See http://sp.apps.bosch-iot-cloud.com/documentation/rest-api/rootcontroller-api-guide.html#_post_
     tenant_controller_v1_targetid_cancelaction_actionid_feedback # noqa
```

```
class rauc_hawkbit.ddi.cancel_action.CancelAction(ddi)
    Bases: object
```
Represents /{tenant}/controller/v1/{targetid}/cancelAction in HawkBit's DDI API.

```
class rauc_hawkbit.ddi.cancel_action.CancelStatusExecution
    Bases: enum.Enum
```
An enumeration.

**canceled = 3 closed = 1**

**proceeding = 2**

<span id="page-11-2"></span>**rejected = 5 resumed = 6 scheduled = 4**

rauc\_hawkbit.ddi.cancel\_action.**CancelStatusResult** alias of rauc\_hawkbit.ddi.cancel\_action.CancelStatusResultFinished

#### <span id="page-11-1"></span>**rauc\_hawkbit.ddi.client module**

```
exception rauc_hawkbit.ddi.client.APIError
    Bases: Exception
class rauc_hawkbit.ddi.client.ConfigStatusExecution
    Bases: enum.Enum
    An enumeration.
```
**canceled = 3**

```
closed = 1
```

```
proceeding = 2
```
**rejected = 5**

**resumed = 6**

```
scheduled = 4
```

```
rauc_hawkbit.ddi.client.ConfigStatusResult
```
alias of rauc\_hawkbit.ddi.client.ConfigStatusResultFinished

```
class rauc_hawkbit.ddi.client.DDIClient(session, host, ssl, auth_token, tenant_id, con-
                                                 troller_id, timeout=10)
```
Bases: object

Base Direct Device Integration API client providing GET, POST and PUT helpers as well as access to next level API resources.

```
build_api_url(api_path)
```
Build the actual API URL.

Parameters api\_path (str) – REST API path

Returns Expanded API URL with protocol (http/https) and host prepended

#### **cancelAction**

```
check_http_status(resp)
```
Log API error message.

```
configData(status_execution, status_result, action_id=", status_details=(), **kwdata)
     Provide meta informtion during device registration at the update server.
```
See [http://sp.apps.bosch-iot-cloud.com/documentation/rest-api/rootcontroller-api-guide.html#\\_put\\_](http://sp.apps.bosch-iot-cloud.com/documentation/rest-api/rootcontroller-api-guide.html#_put_tenant_controller_v1_targetid_configdata) [tenant\\_controller\\_v1\\_targetid\\_configdata](http://sp.apps.bosch-iot-cloud.com/documentation/rest-api/rootcontroller-api-guide.html#_put_tenant_controller_v1_targetid_configdata) # noqa

#### Parameters

- **status\_execution** ([ConfigStatusExecution](#page-11-0)) status of the action execution
- **status\_result** (status\_result) result of the action execution

Keyword Arguments

- <span id="page-12-0"></span>• **action**  $id(str) - Id$  of the action, not mandator for configData
- **status\_details** ((tuple, list)) List of details to provide
- **other** passed as custom configuration data (key/value)

#### **deploymentBase**

error\_responses = {400: 'Bad Request - e.g. invalid parameters', 401: 'The request r

**get\_binary**(*url*, *dl\_location*, *mime='application/octet-stream'*, *timeout=3600*) Actual download method with checksum checking.

#### Parameters

- **url**  $(str)$  URL of item to download
- **dl\_location** (str) storage path for downloaded artifact

#### Keyword Arguments

- **mime** mimetype of content to retrieve (default: 'application/octet-stream')
- **timeout** download timeout (default: 3600)

Returns MD5 hash of downloaded content

**get\_binary\_resource**(*api\_path*, *dl\_location*, *mime='application/octet-stream'*, *timeout=3600*, *\*\*kwargs*)

Helper method for binary HTTP GET API requests.

Triggers download of the retreived content to dl\_location.

#### Parameters

- **api\_path** (str) REST API path
- **dl\_location** (str) storage path for downloaded artifact

#### Keyword Arguments

- **mime** mimetype of content to retrieve (default: 'application/octet-stream')
- **kwargs** Other keyword args used for replacing items in the API path

Returns MD5 hash of downloaded content

#### **get\_resource**(*api\_path*, *query\_params={}*, *\*\*kwargs*) Helper method for HTTP GET API requests.

Parameters **api\_path** (str) – REST API path

#### Keyword Arguments

- **query\_params** Query parameters to add to the API URL
- **kwargs** Other keyword args used for replacing items in the API path

#### Returns Response JSON data

**post\_resource**(*api\_path*, *data*, *\*\*kwargs*)

Helper method for HTTP POST API requests.

#### Parameters

- **api\_path** (str) REST API path
- **data** JSON data for POST request

Keyword Arguments **kwargs** – keyword args used for replacing items in the API path

<span id="page-13-1"></span>**put\_resource**(*api\_path*, *data*, *\*\*kwargs*) Helper method for HTTP PUT API requests.

**Parameters** 

- **api\_path** (str) REST API path
- **data** JSON data for POST request

Keyword Arguments **kwargs** – keyword args used for replacing items in the API path

#### **softwaremodules**

#### <span id="page-13-0"></span>**rauc\_hawkbit.ddi.deployment\_base module**

```
class rauc_hawkbit.ddi.deployment_base.DeploymentBase(ddi)
    Bases: object
```
Represents /{tenant}/controller/v1/{targetid}/deploymentBase in HawkBit's DDI API.

**class** rauc\_hawkbit.ddi.deployment\_base.**DeploymentBaseAction**(*ddi*, *action\_id*) Bases: object

Represents /{tenant}/controller/v1/{targetid}/deploymentBase/{actionId} in HawkBit's DDI API. See [http://sp.apps.bosch-iot-cloud.com/documentation/rest-api/rootcontroller-api-guide.html#\\_get\\_tenant\\_](http://sp.apps.bosch-iot-cloud.com/documentation/rest-api/rootcontroller-api-guide.html#_get_tenant_controller_v1_targetid_deploymentbase_actionid) [controller\\_v1\\_targetid\\_deploymentbase\\_actionid](http://sp.apps.bosch-iot-cloud.com/documentation/rest-api/rootcontroller-api-guide.html#_get_tenant_controller_v1_targetid_deploymentbase_actionid) # noqa

- **feedback**(*status\_execution*, *status\_result*, *status\_details=()*, *\*\*kwstatus\_result\_progress*) See [http://sp.apps.bosch-iot-cloud.com/documentation/rest-api/rootcontroller-api-guide.html#\\_post\\_](http://sp.apps.bosch-iot-cloud.com/documentation/rest-api/rootcontroller-api-guide.html#_post_tenant_controller_v1_targetid_deploymentbase_actionid_feedback) [tenant\\_controller\\_v1\\_targetid\\_deploymentbase\\_actionid\\_feedback](http://sp.apps.bosch-iot-cloud.com/documentation/rest-api/rootcontroller-api-guide.html#_post_tenant_controller_v1_targetid_deploymentbase_actionid_feedback) # noqa
- **class** rauc\_hawkbit.ddi.deployment\_base.**DeploymentStatusExecution** Bases: enum.Enum

An enumeration.

```
canceled = 3
closed = 1
proceeding = 2
rejected = 5
```
**resumed = 6**

**scheduled = 4**

rauc\_hawkbit.ddi.deployment\_base.**DeploymentStatusResult** alias of rauc\_hawkbit.ddi.deployment\_base.DeploymentStatusResultFinished

**class** rauc\_hawkbit.ddi.deployment\_base.**DeploymentUpdate**

Bases: enum.Enum

An enumeration.

**attempt = 2 forced = 3 skip = 1**

#### <span id="page-14-1"></span><span id="page-14-0"></span>**rauc\_hawkbit.ddi.softwaremodules module**

**class** rauc\_hawkbit.ddi.softwaremodules.**Artifacts**(*ddi*, *software\_module\_id*) Bases: object

Represents /{tenant}/controller/v1/{targetid}/softwaremodules/{softwareModuleId}/artifacts # noqa in Hawk-Bit's DDI API.

**class** rauc\_hawkbit.ddi.softwaremodules.**FileName**(*ddi*, *software\_module\_id*, *file\_name*) Bases: object

Represents /{tenant}/controller/v1/{targetid}/softwaremodules/{softwareModuleId}/artifacts/{fileName} # noqa in HawkBit's DDI API.

#### **MD5SUM**(*md5\_dl\_location*)

See [http://sp.apps.bosch-iot-cloud.com/documentation/rest-api/rootcontroller-api-guide.html#\\_get\\_](http://sp.apps.bosch-iot-cloud.com/documentation/rest-api/rootcontroller-api-guide.html#_get_tenant_controller_v1_targetid_softwaremodules_softwaremoduleid_artifacts_filename_md5sum) tenant controller v1 targetid softwaremodules softwaremoduleid artifacts filename md5sum # noqa

**class** rauc\_hawkbit.ddi.softwaremodules.**SoftwareModule**(*ddi*, *software\_module\_id*) Bases: object

Represents /{tenant}/controller/v1/{targetid}/softwaremodules/{softwareModuleId} # noqa in HawkBit's DDI API.

#### **artifacts**

**class** rauc\_hawkbit.ddi.softwaremodules.**SoftwareModules**(*ddi*) Bases: object

Represents /{tenant}/controller/v1/{targetid}/softwaremodules in HawkBit's DDI API.

### **3.1.2 Submodules**

### **3.1.3 rauc\_hawkbit.dbus\_client module**

**3.1.4 rauc\_hawkbit.rauc\_dbus\_ddi\_client module**

Indices and Tables

- <span id="page-16-0"></span>• genindex
- modindex
- search

# Python Module Index

### <span id="page-18-0"></span>r

rauc\_hawkbit, [7](#page-10-1) rauc\_hawkbit.ddi, [7](#page-10-2) rauc\_hawkbit.ddi.cancel\_action, [7](#page-10-3) rauc\_hawkbit.ddi.client, [8](#page-11-1) rauc\_hawkbit.ddi.deployment\_base, [10](#page-13-0) rauc\_hawkbit.ddi.softwaremodules, [11](#page-14-0)

# Index

## A

<span id="page-20-0"></span>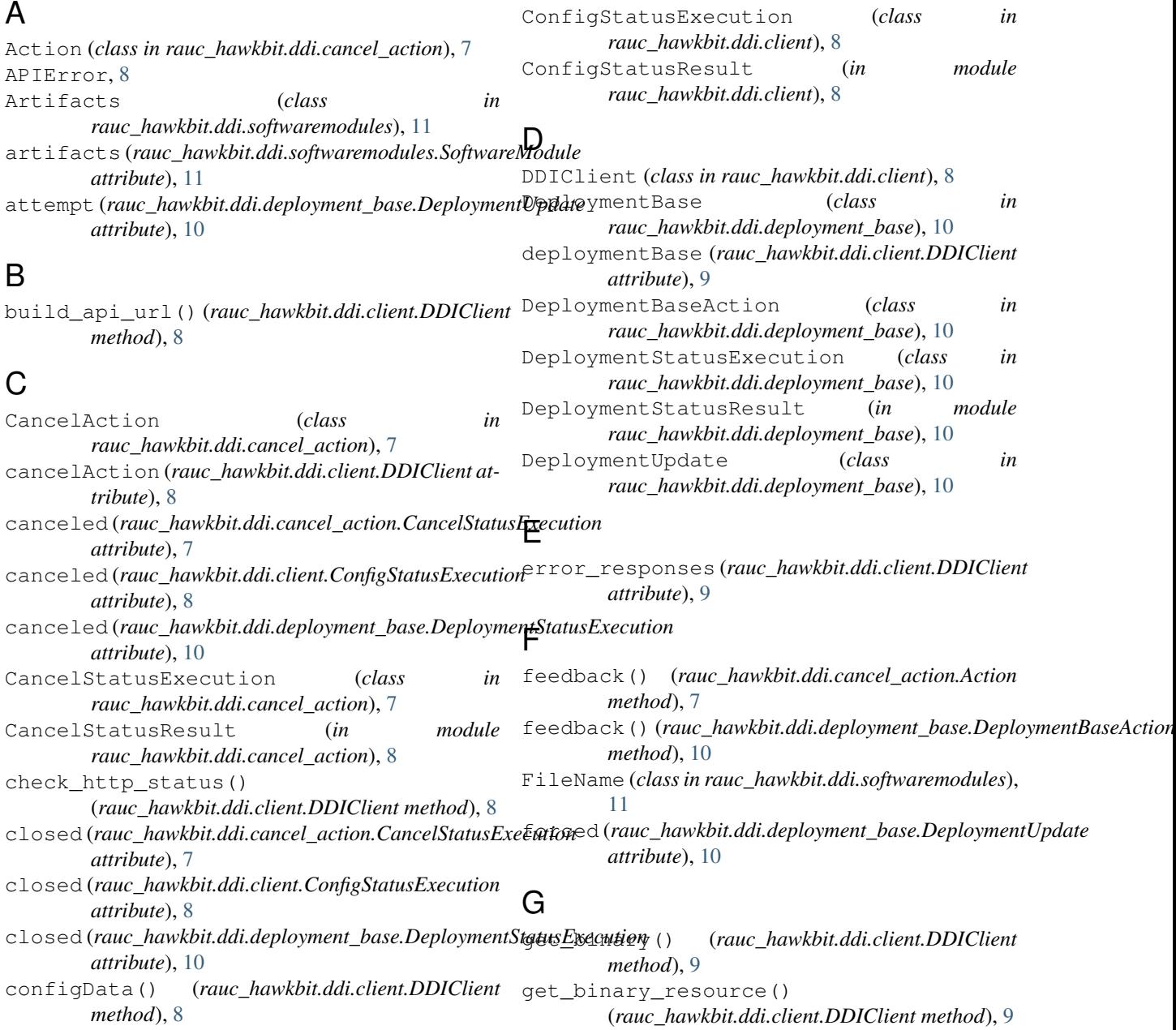

get\_resource() (*rauc\_hawkbit.ddi.client.DDIClient* SoftwareModules (*class in method*), [9](#page-12-0) M MD5SUM() (*rauc\_hawkbit.ddi.softwaremodules.FileName method*), [11](#page-14-1) P post\_resource() (*rauc\_hawkbit.ddi.client.DDIClient method*), [9](#page-12-0) proceeding (*rauc\_hawkbit.ddi.cancel\_action.CancelStatusExecution attribute*), [7](#page-10-4) proceeding (*rauc\_hawkbit.ddi.client.ConfigStatusExecution attribute*), [8](#page-11-2) proceeding (*rauc\_hawkbit.ddi.deployment\_base.DeploymentStatusExecution attribute*), [10](#page-13-1) put\_resource() (*rauc\_hawkbit.ddi.client.DDIClient method*), [9](#page-12-0) Python Enhancement Proposals PEP 8, [3](#page-6-3) R rauc\_hawkbit (*module*), [7](#page-10-4) rauc\_hawkbit.ddi (*module*), [7](#page-10-4) *rauc\_hawkbit.ddi.softwaremodules*), [11](#page-14-1) softwaremodules (*rauc\_hawkbit.ddi.client.DDIClient attribute*), [10](#page-13-1)

```
rauc_hawkbit.ddi.cancel_action (module), 7
rauc_hawkbit.ddi.client (module), 8
rauc_hawkbit.ddi.deployment_base (mod-
        ule), 10
rauc_hawkbit.ddi.softwaremodules (mod-
        ule), 11
rejected (rauc_hawkbit.ddi.cancel_action.CancelStatusExecution
        attribute), 7
rejected (rauc_hawkbit.ddi.client.ConfigStatusExecution
        attribute), 8
rejected (rauc_hawkbit.ddi.deployment_base.DeploymentStatusExecution
        attribute), 10
resumed (rauc_hawkbit.ddi.cancel_action.CancelStatusExecution
        attribute), 8
resumed (rauc_hawkbit.ddi.client.ConfigStatusExecution
        attribute), 8
resumed (rauc_hawkbit.ddi.deployment_base.DeploymentStatusExecution
        attribute), 10
```
### S

```
scheduled (rauc_hawkbit.ddi.cancel_action.CancelStatusExecution
        attribute), 8
scheduled (rauc_hawkbit.ddi.client.ConfigStatusExecution
        attribute), 8
scheduled (rauc_hawkbit.ddi.deployment_base.DeploymentStatusExecution
        attribute), 10
skip (rauc_hawkbit.ddi.deployment_base.DeploymentUpdate
        attribute), 10
SoftwareModule (class in
        rauc_hawkbit.ddi.softwaremodules), 11
```